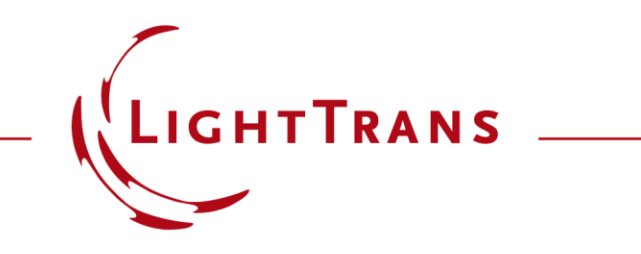

### **Focusing of an Ince-Gaussian Beam**

#### **Abstract**

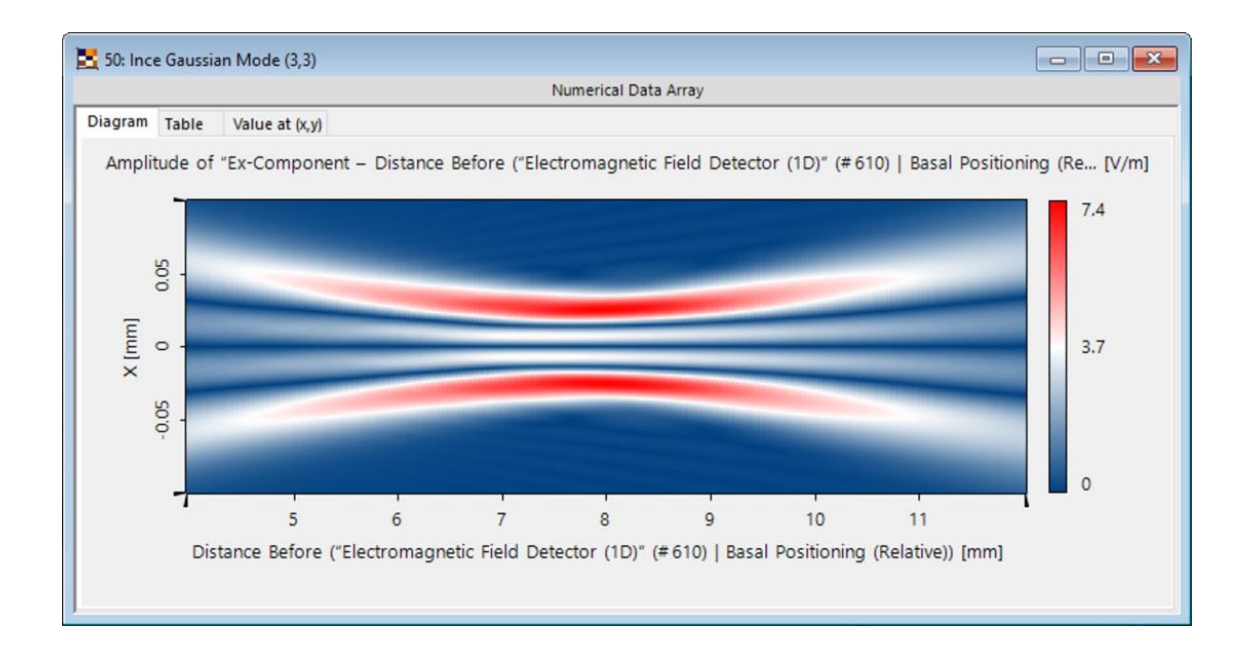

Ince-Gaussian modes are a well-known exact and orthogonal solution family for the paraxial wave equation. This kind of source mode can be advantageous for different applications in the areas of optical tweezers and particle trapping. In this use case we demonstrate the focal properties of the Ince Gaussian Beam Source in VirtualLab Fusion by propagating the modes through a GRIN medium. This medium represents a thermal lens, an effect which can be encountered often in applications for high-energy laser beams.

#### **Ince-Gaussian Beam (spatially)**

- Ellipticity Parameter =  $3$
- Waist diameter =  $300 \mu m$
- Modes: (1,1), (3,3) (even)
- Wavelength: 532 nm
- Input Power: 8 kW

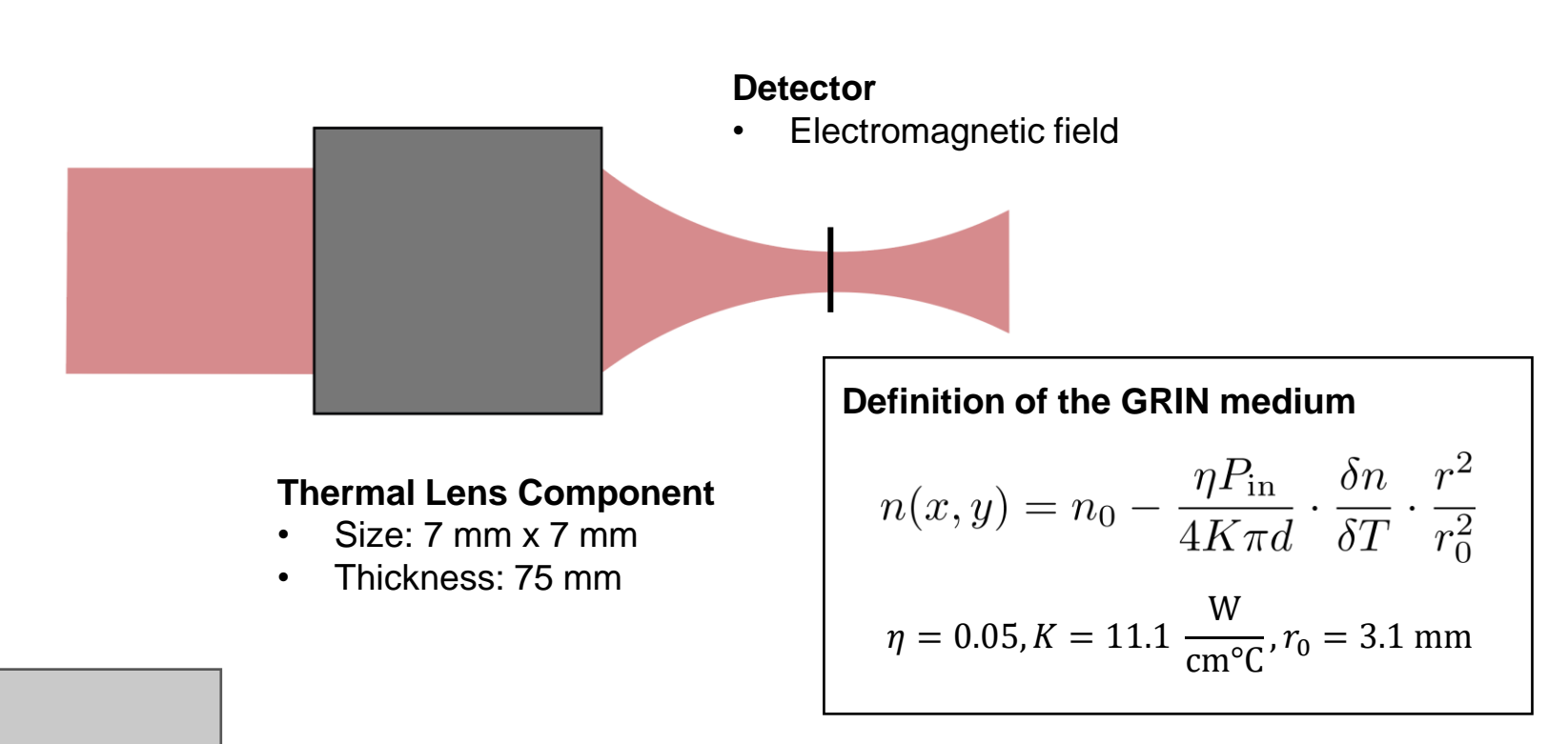

*Ref: Koechner W. Thermal Lensing in a Nd:YAG Laser Rod. Appl Opt. 1970 Nov 1;9(11):2548-53.*

#### **Task:**

Simulate the electromagnetic field of various Ince-Gaussian modes in the focal area

#### **Building the System in VirtualLab Fusion**

# **System Building Blocks – Source**

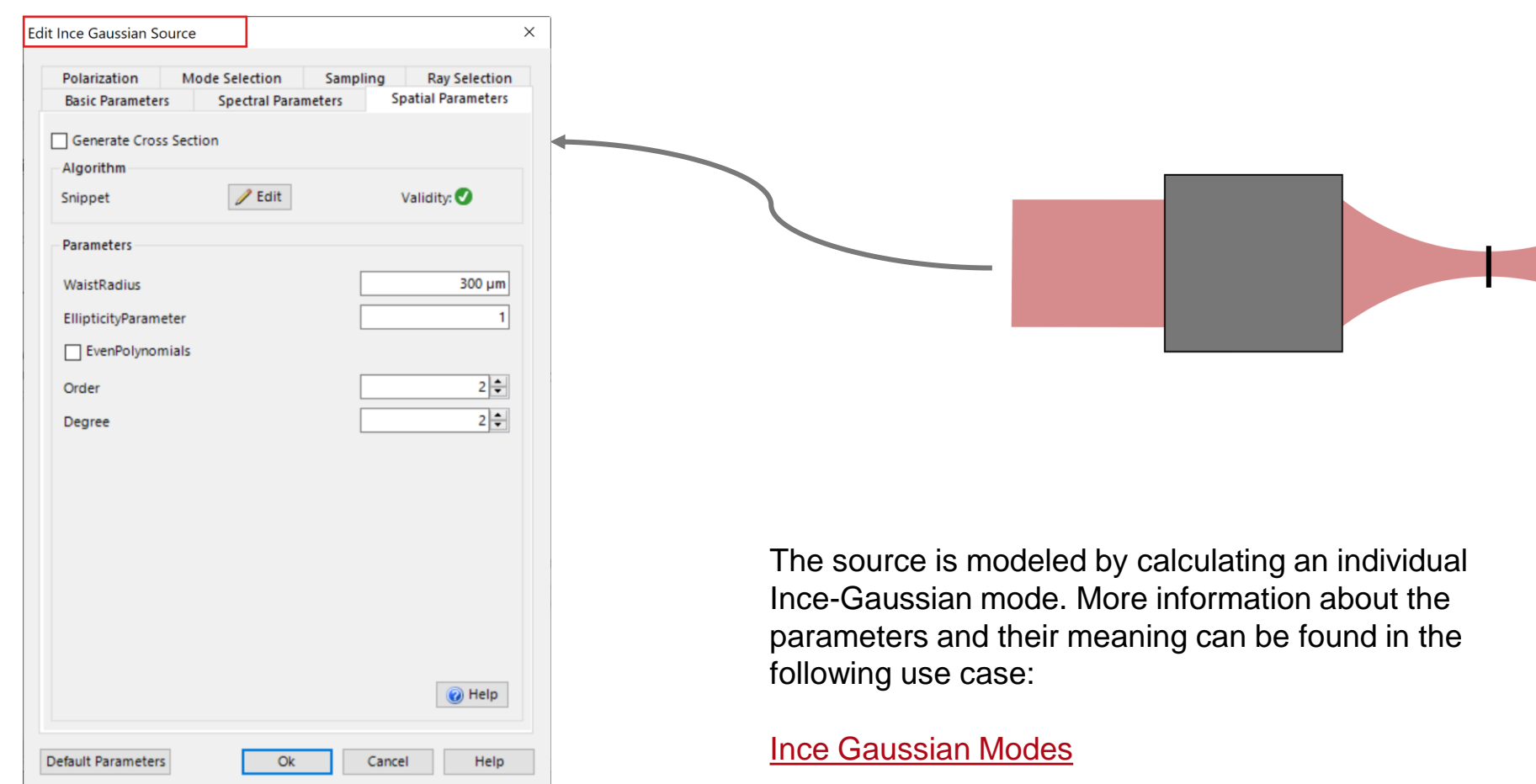

# **System Building Blocks – Components**

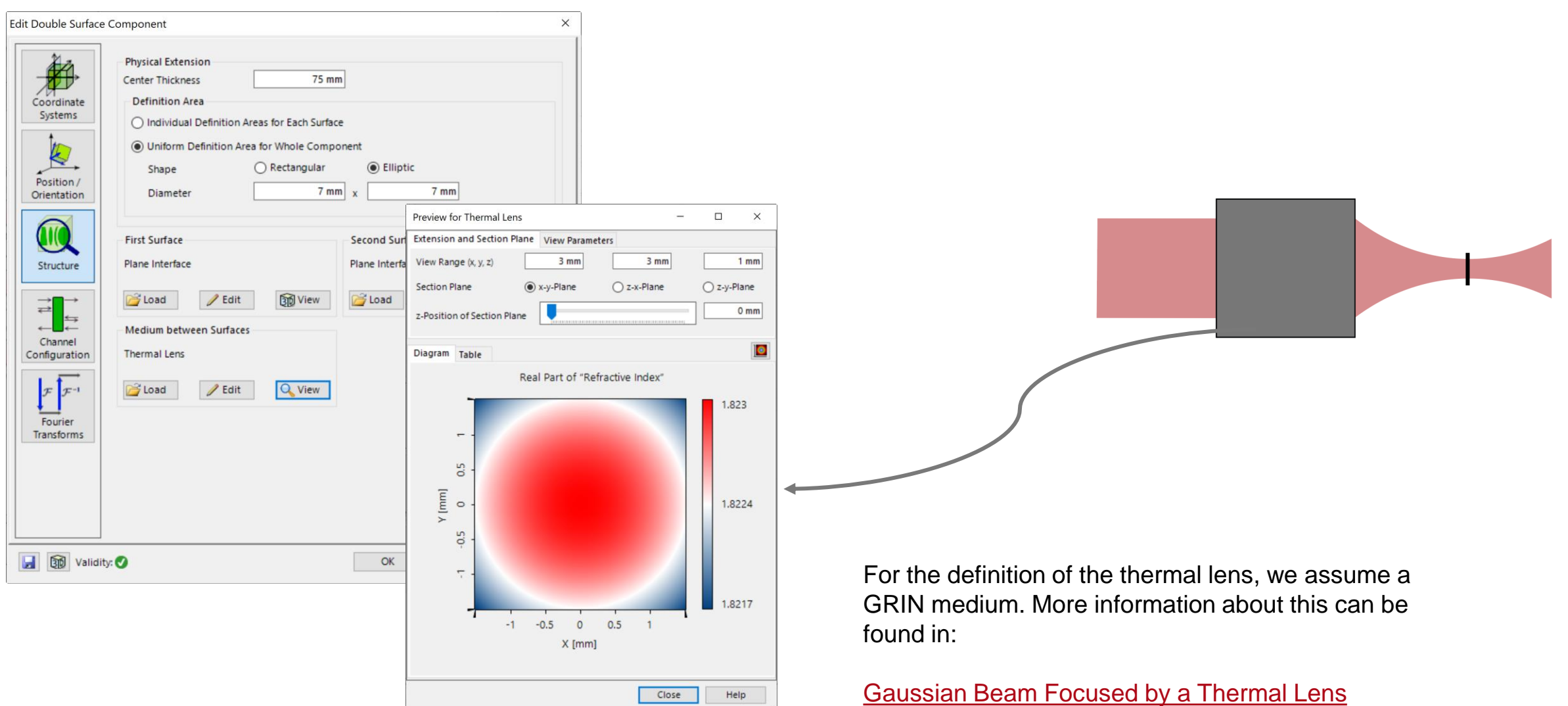

# **System Building Blocks – Detectors**

The Electromagnetic Field Detector allows for the detection of all 6 vector components of the electromagnetic field. It is possible to visualize a 1D cut through the field by setting the sampling numbers accordingly.

X Edit Electromagnetic Field Detector

 $\times$ 

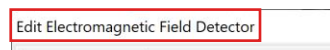

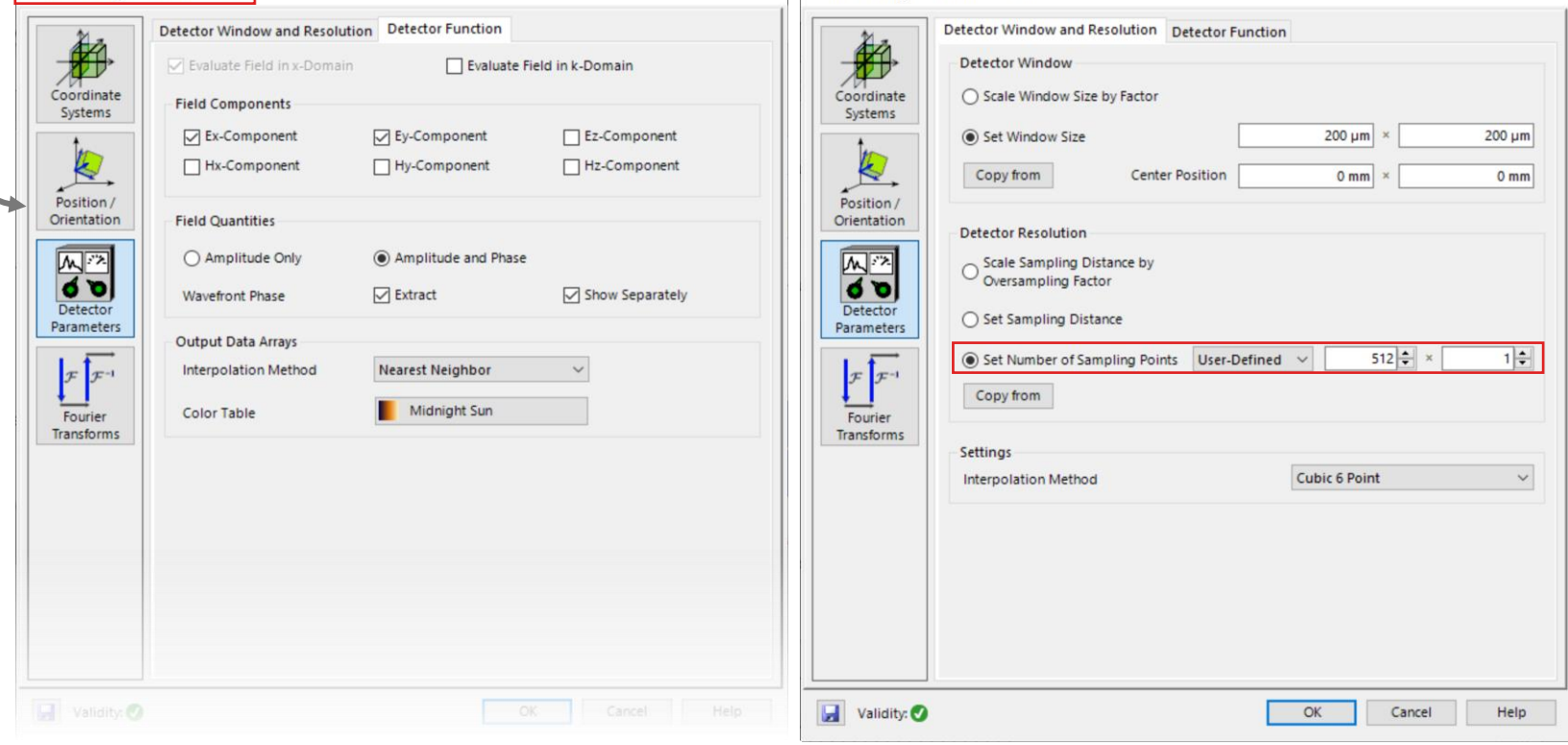

# **Summary – Elements...**

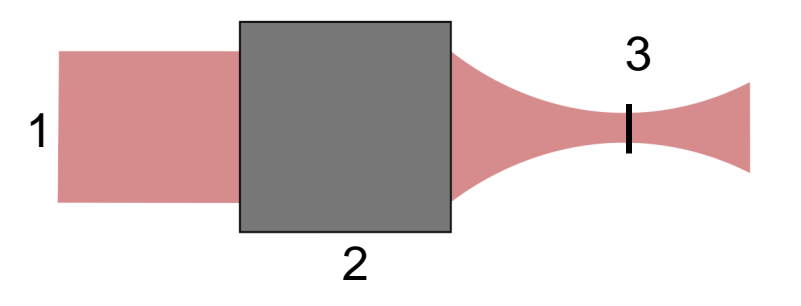

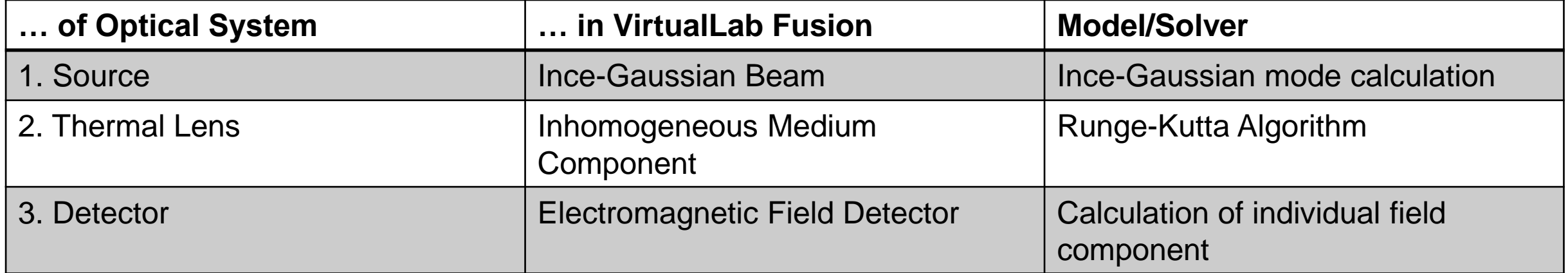

# **Focus Spot – Mode (1,1)**

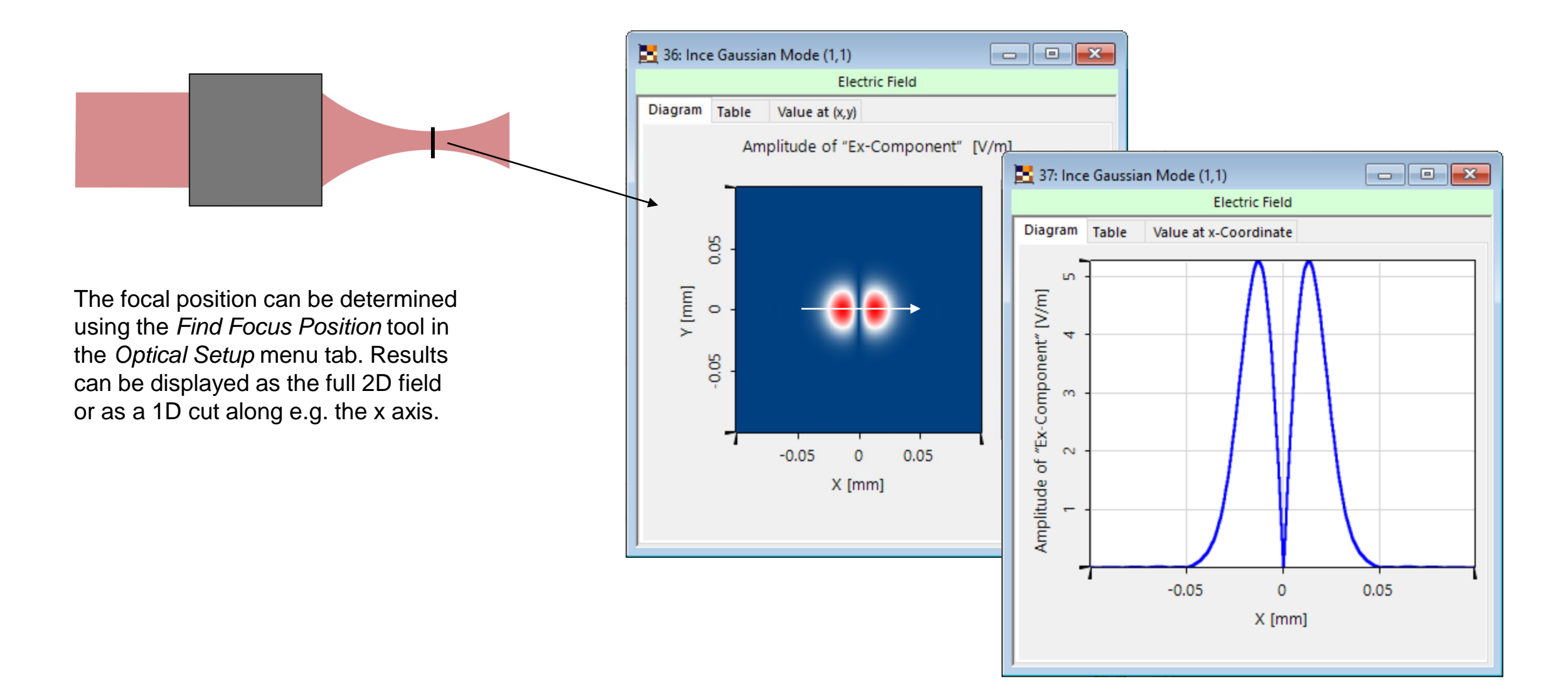

### **Scan – Mode (1,1)**

With the *Parameter Run* the behavior of the field when propagating through the focal plane can be visualized.

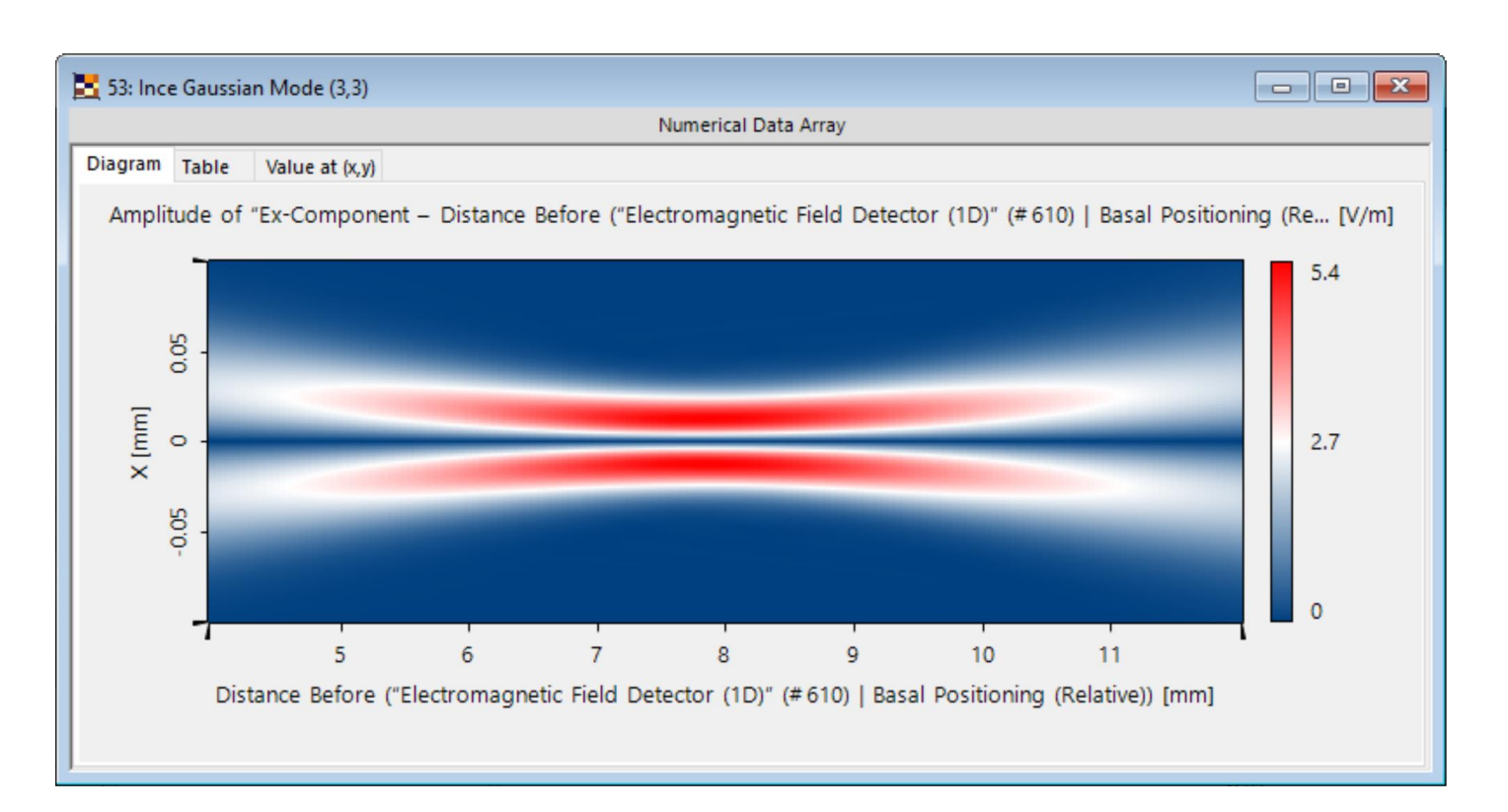

# **Focus Spot – Mode (3,3)**

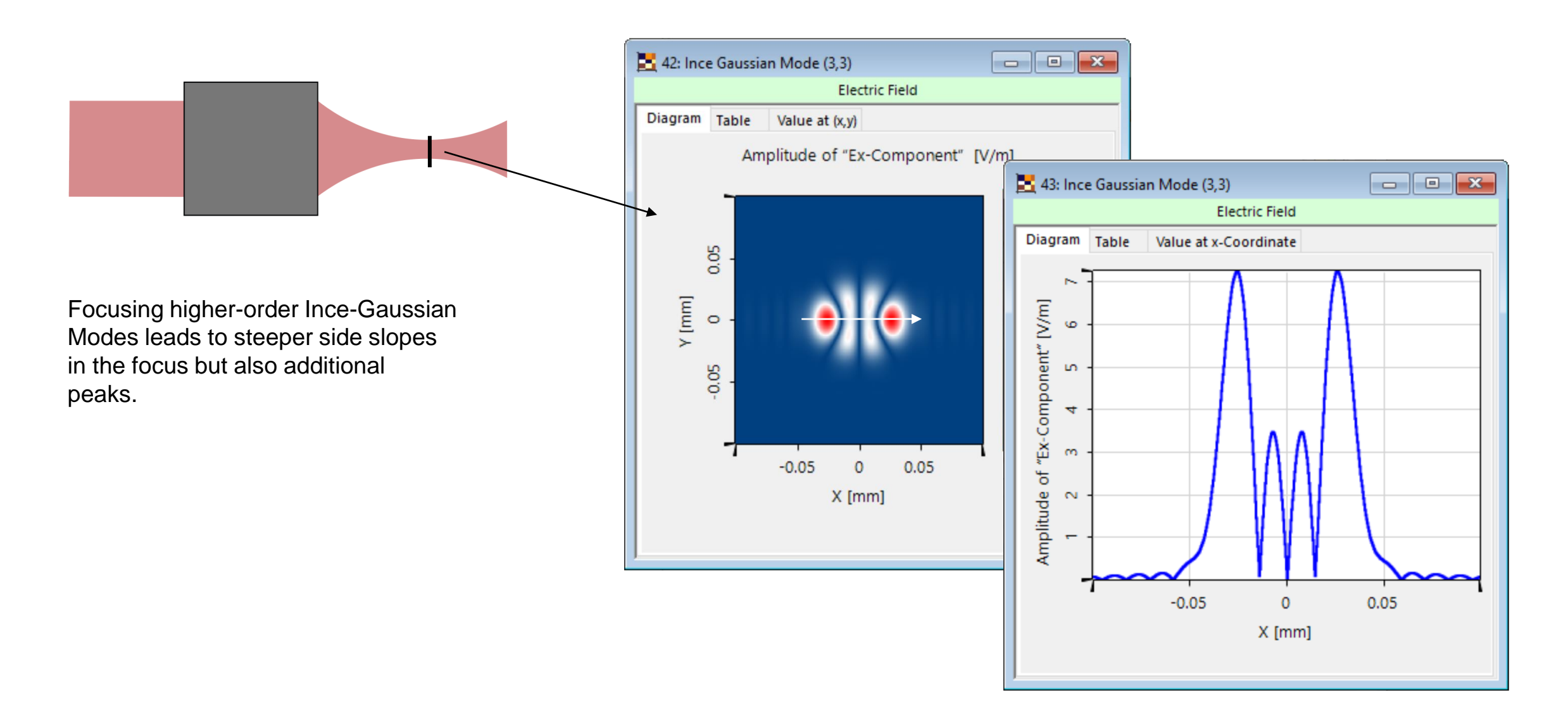

### **Scan – Mode (3,3)**

This behavior can also be seen in the *Parameter Run*.

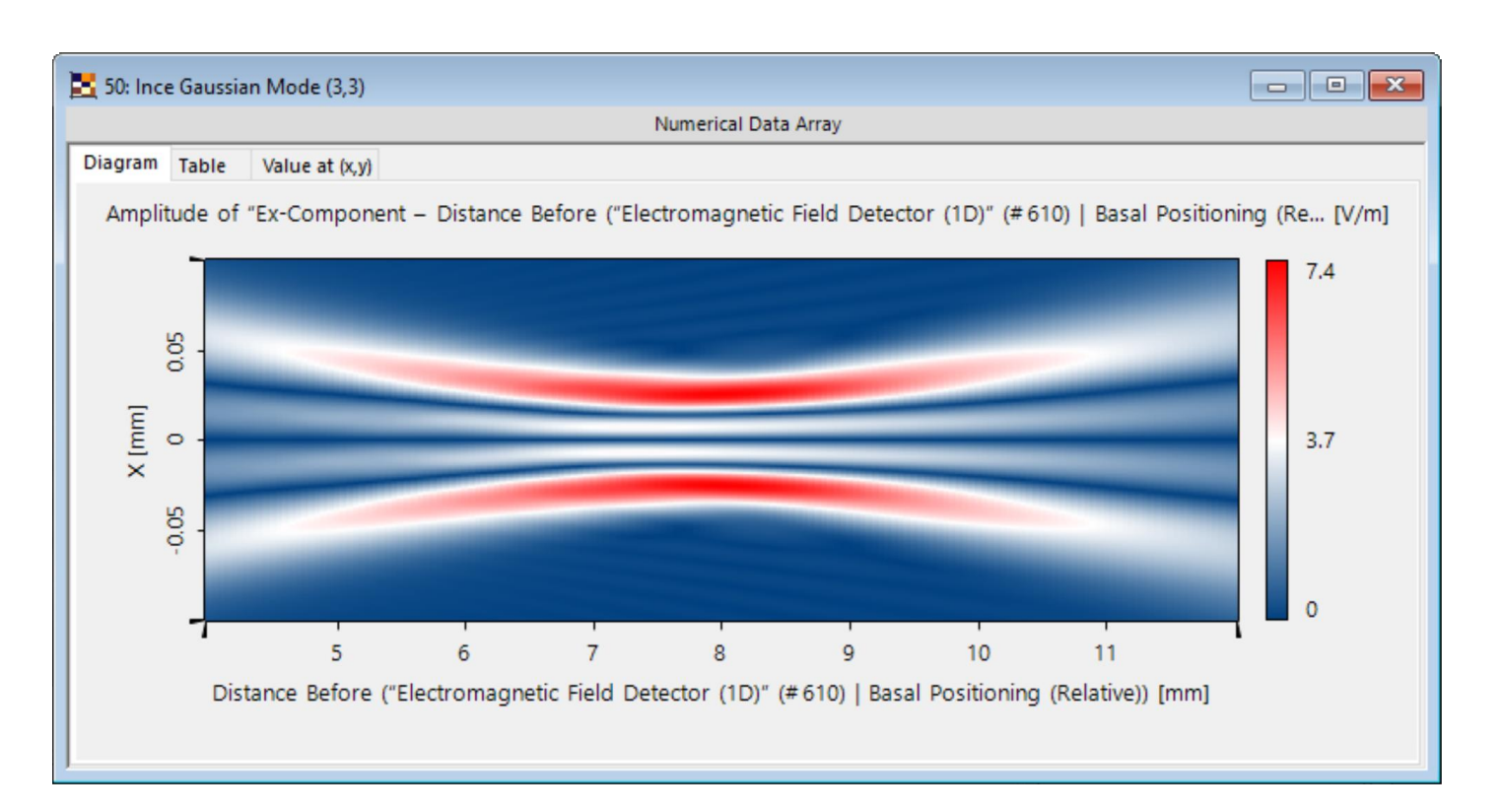

### **Polarization Crosstalk**

Focusing the Ince-Gaussian Beam through a thermal lens generates polarization crosstalk. Form and intensity of the crosstalk depends on the mode used and the power of the input light.

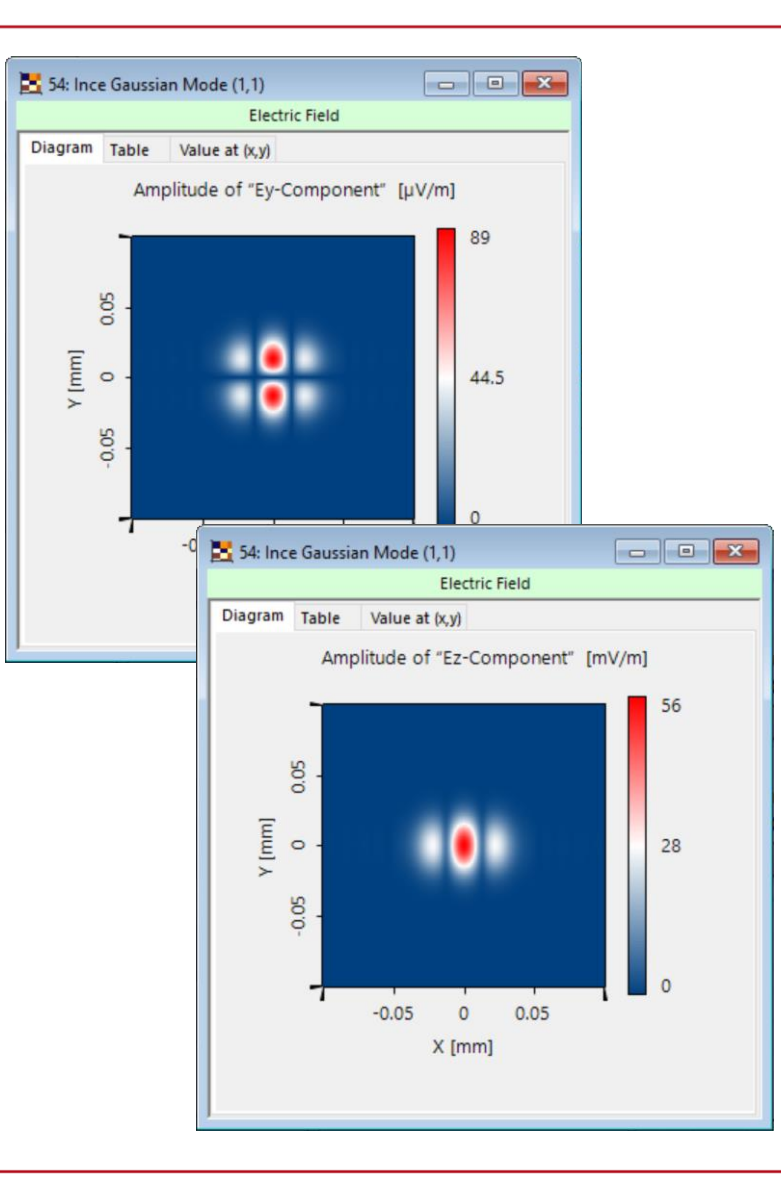

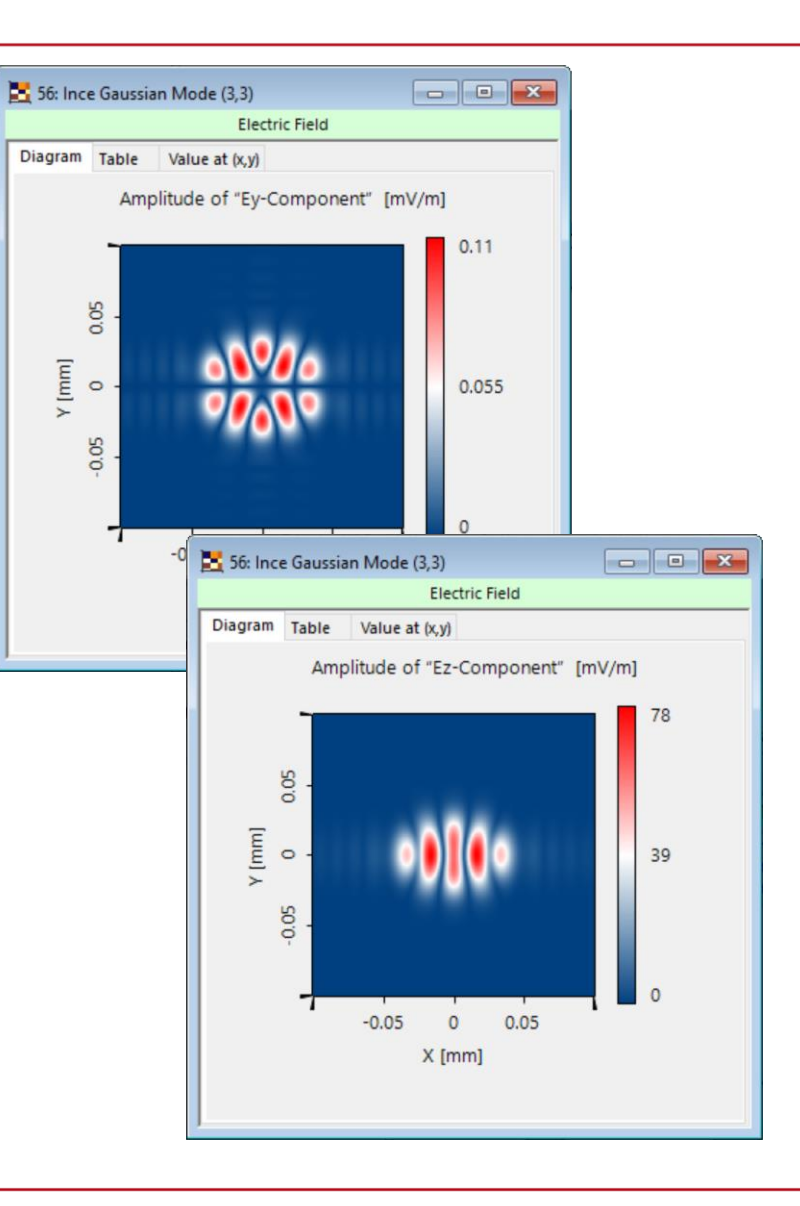

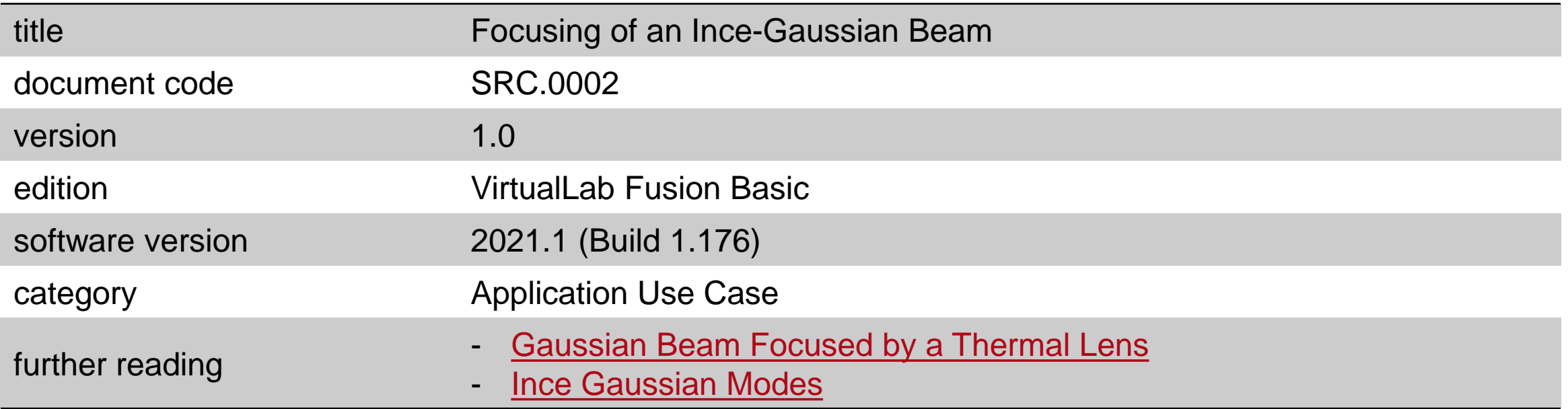